## **Sponsor Meeting**

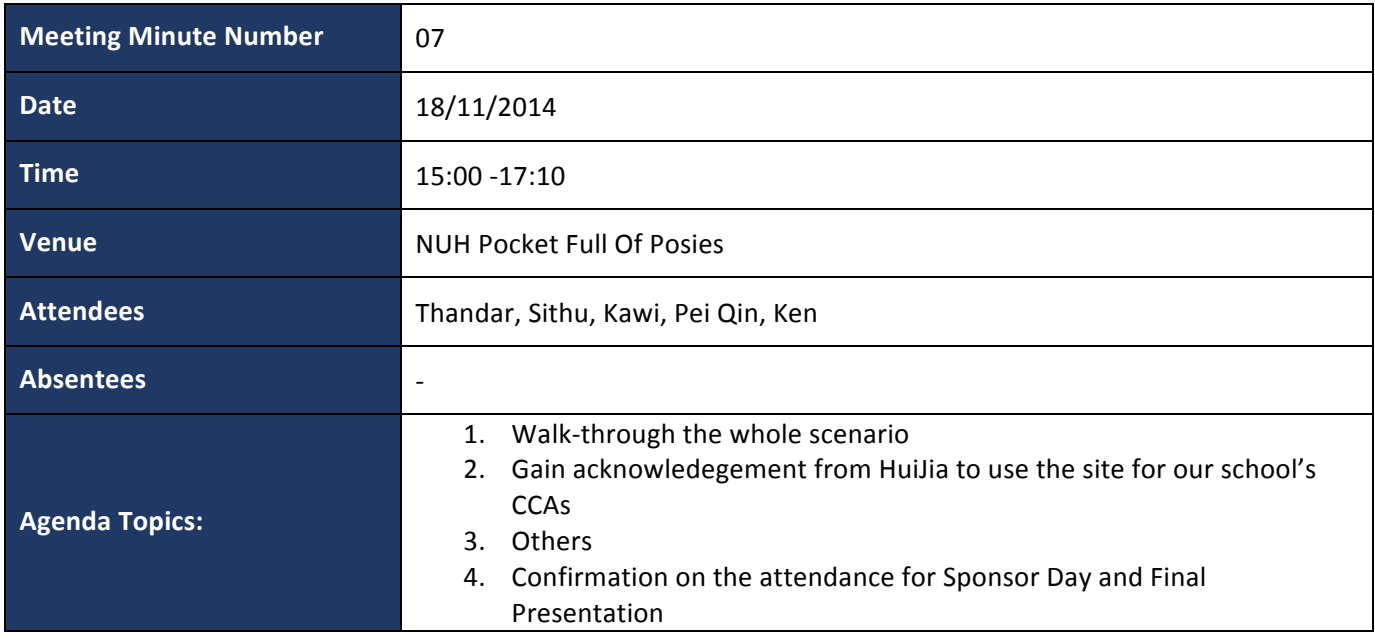

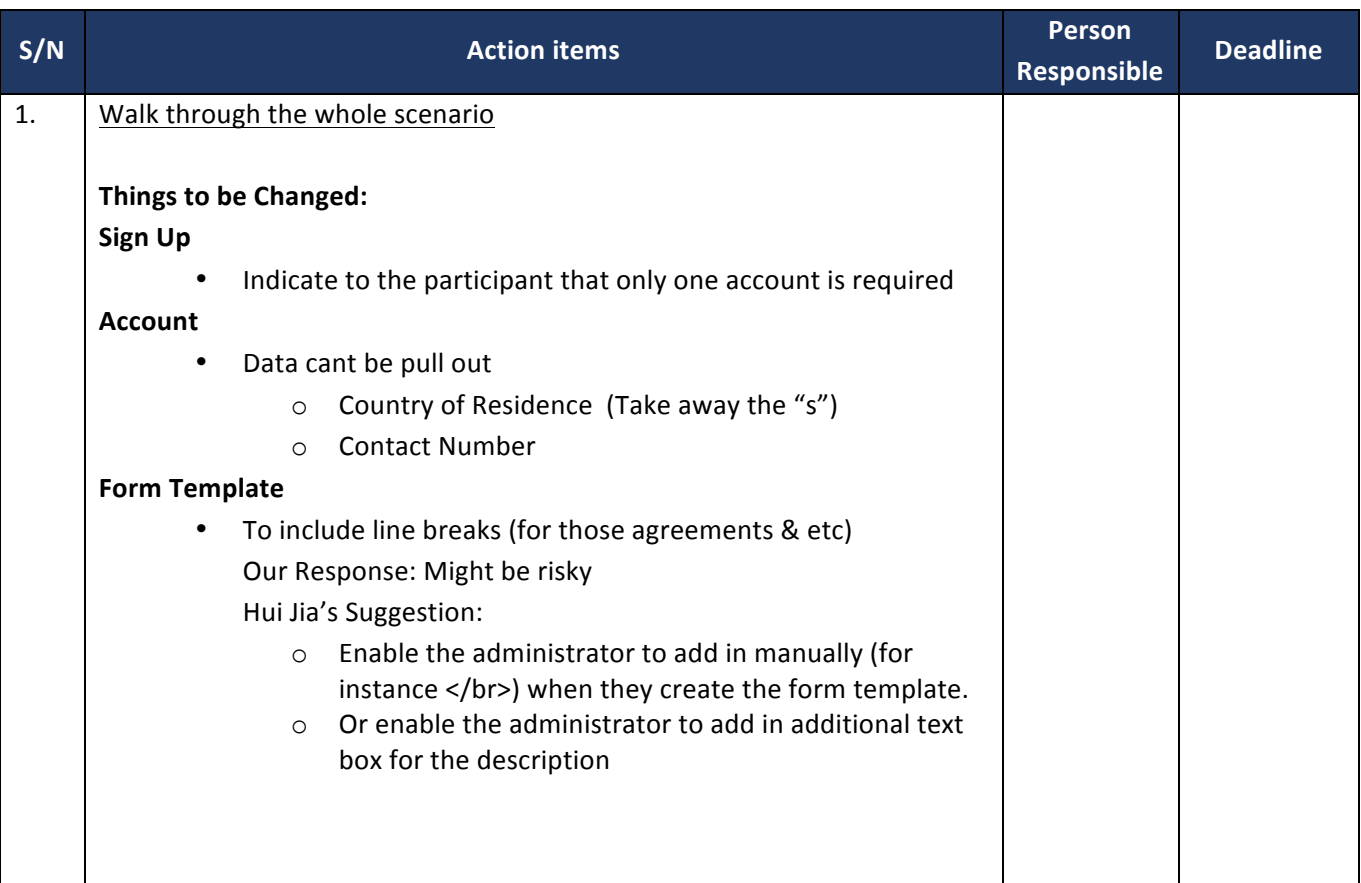

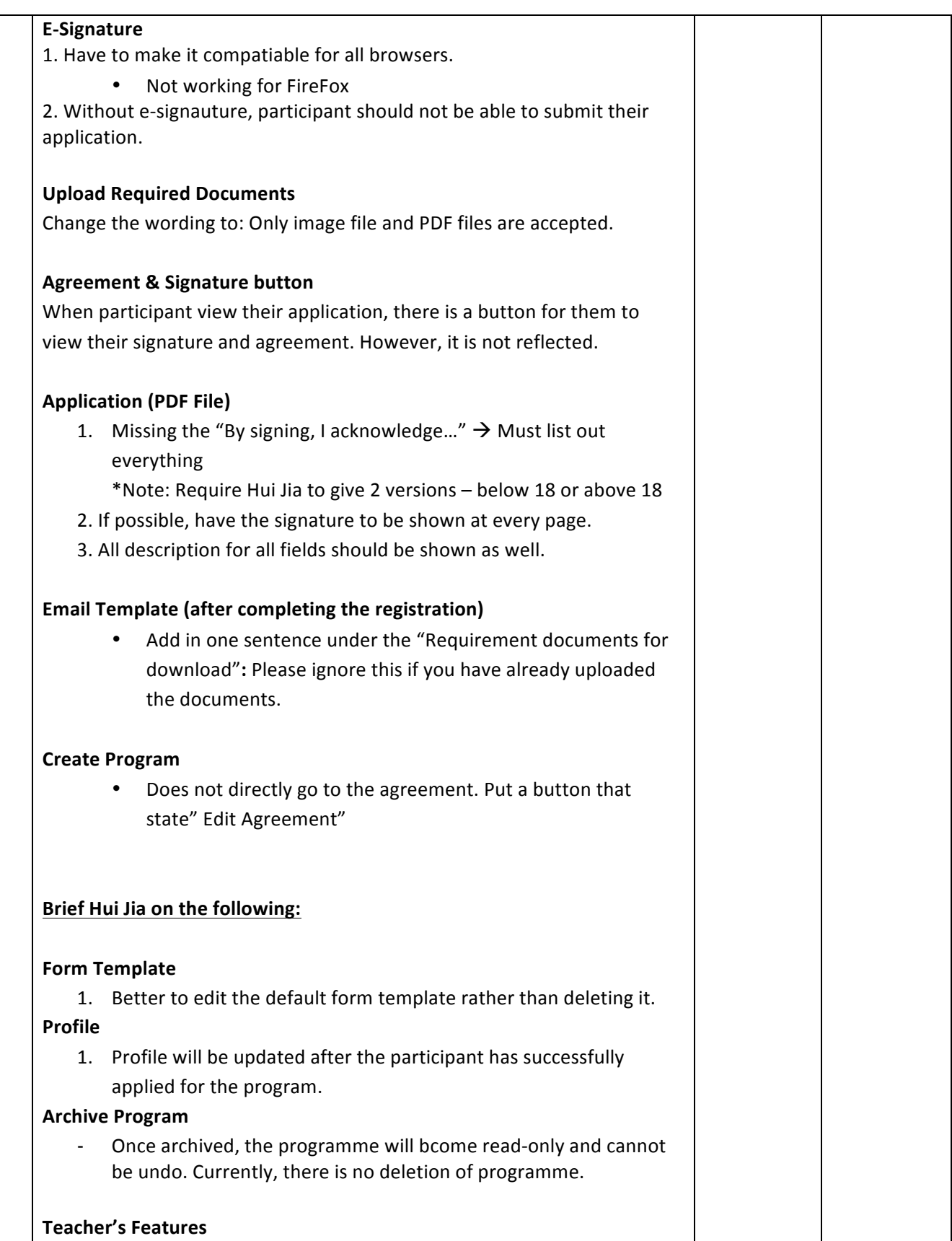

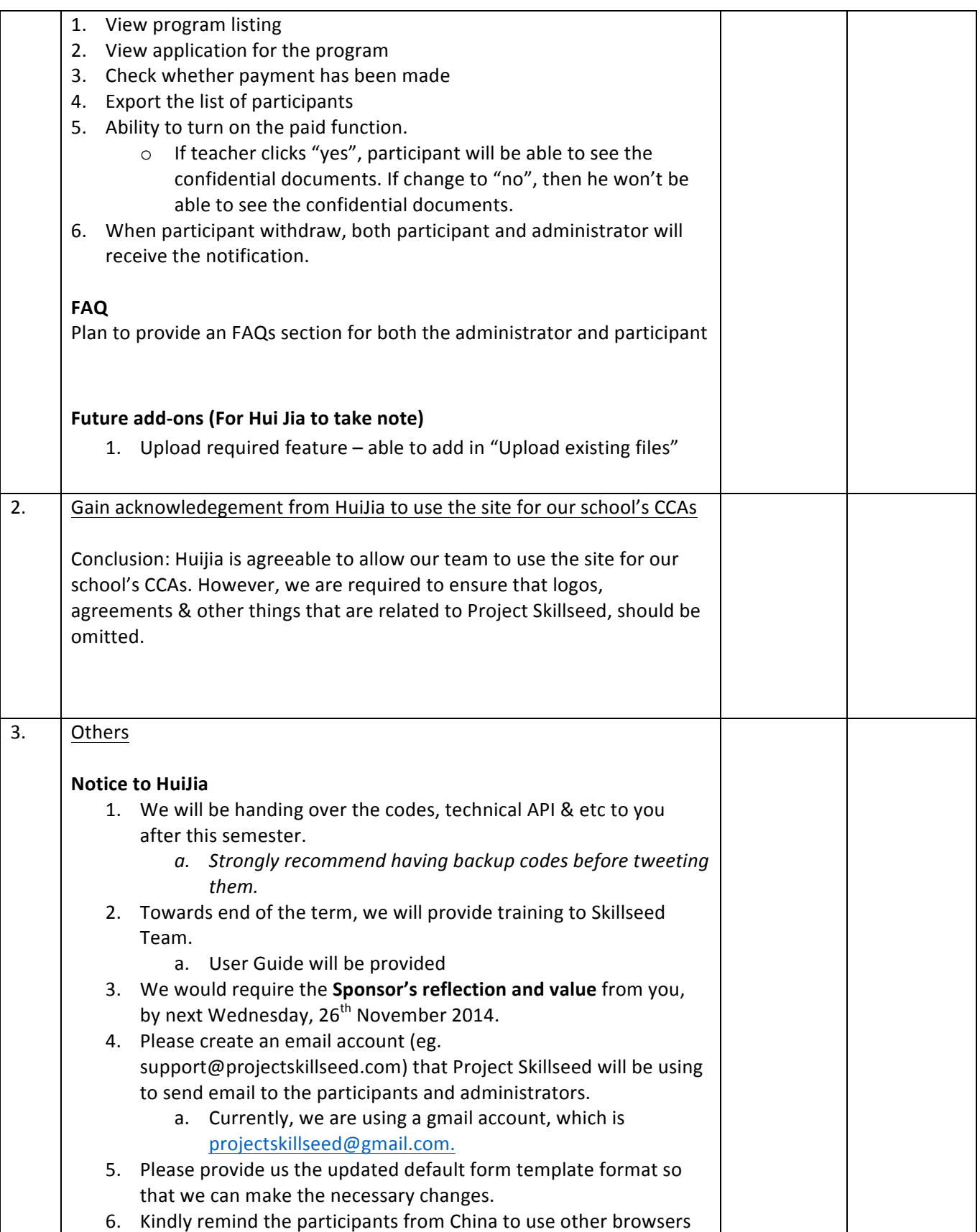

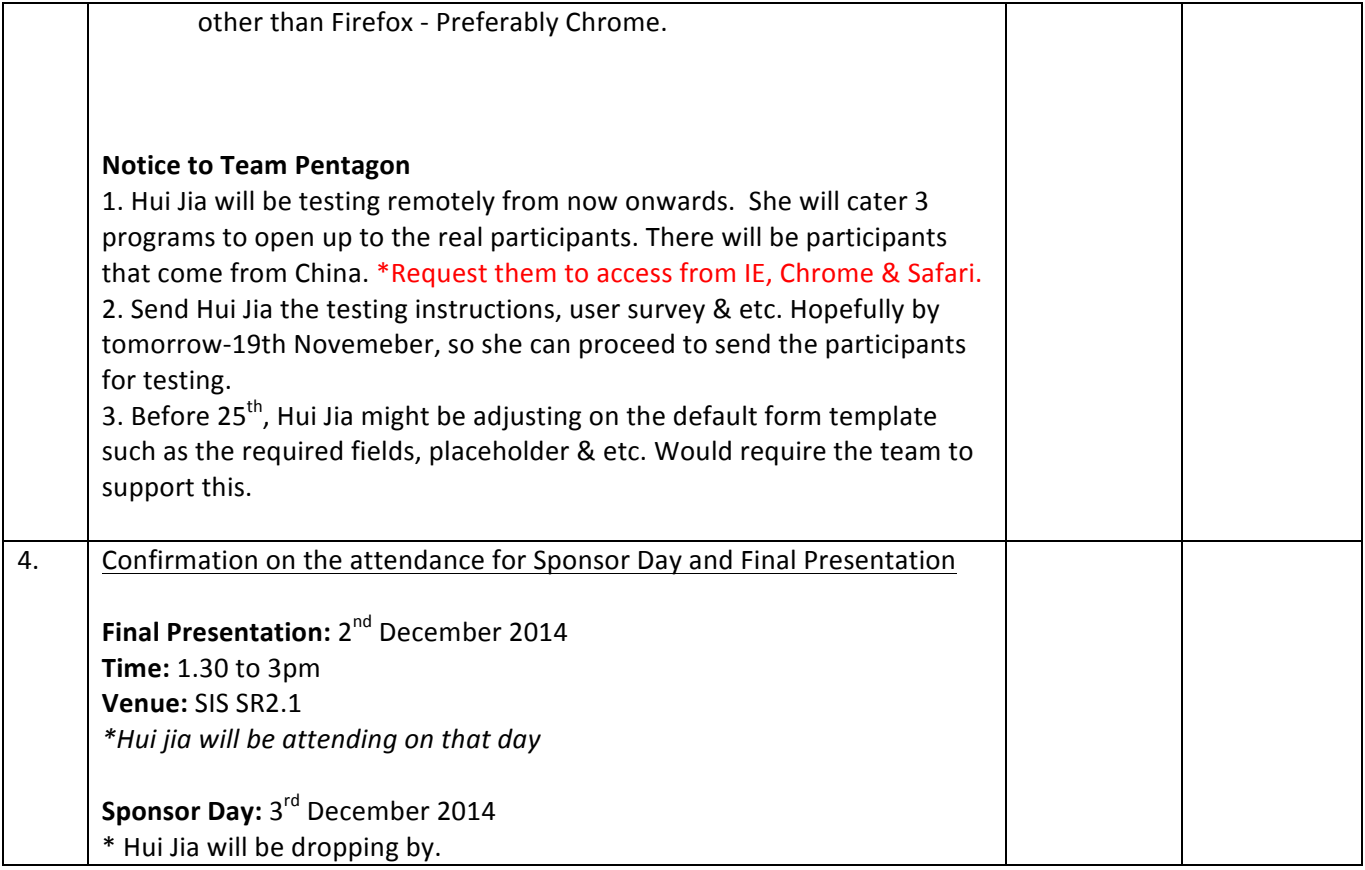

## **Summary of task list**

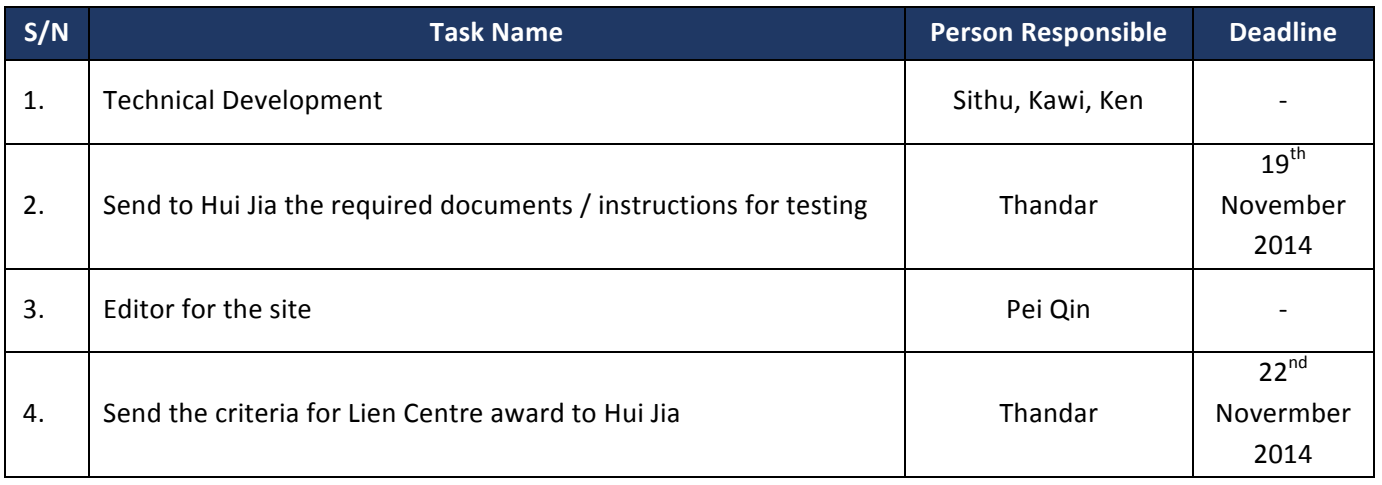

## Prepared by:

*Pei Qin*

Observers:

*Thandar, Kawi*